# Current Date and Time

## Scripting Solutions

Additional scripting solutions will be added in the future. Please reach out to Alchemer with comments and suggestions on solutions you'd like to see via the link here.

## Scripting and Other Custom Solutions

We're always happy to help you debug any documented script that is used as is. That said, we do not have the resources to write scripts on demand or to debug a customized script.

If you have customization ideas that you haven't figured out how to tackle, we're happy to be a sounding board for Alchemer features and functionality ideas that might meet your needs. Beyond this, check out our Professional Services; these folks have the scripting chops to help you to achieve what you are looking for!

## Goal

Save the current date and/or time in a specific timezone for a response being collected in Alchemer.

Effort:  $\checkmark$   $\checkmark$ 

## Solution

The current date and time the page is presented will be saved to one or more Hidden Value Actions. The title of the Hidden Value Action determines what will be saved. An additional Hidden Value Action contains a setup string to choose the timezone and additional settings.

#### Step 1: Add elements to save the date/time values

Add one or more Hidden Value Actions with the following titles to save the current date or time in various formats. The title of the Hidden Value Action determines what will be saved in that Action:

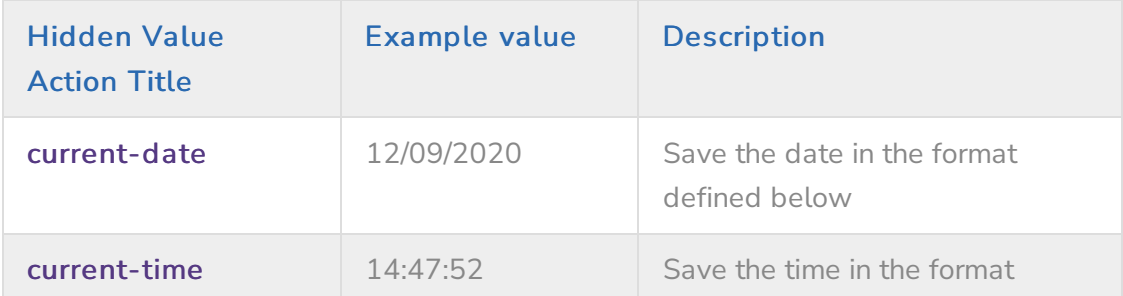

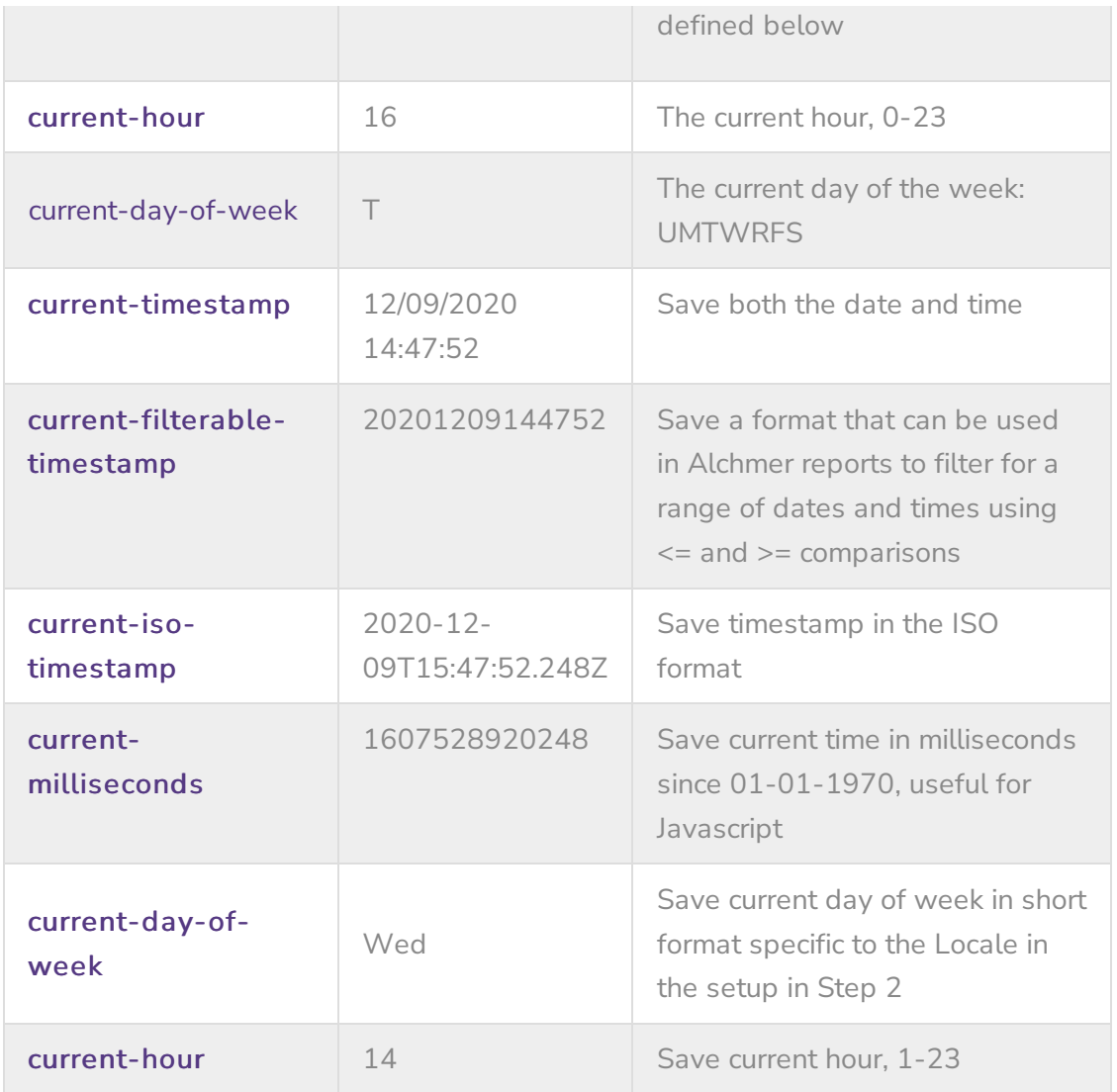

#### Step 2: Set the format to save the date/time

Add a Hidden Value Action with the title current-setup to define the timezone and basic format. Enter your setup string in the "Populate with the following" field separating entries with vertical bars, for example: America/Los\_Angeles | en-US | 24h | set-once

#### $\overline{\mathbf{?}}$ **Hidden Value Action**

current-setup Value: America/Los\_Angeles | en-US | 24h | set-once

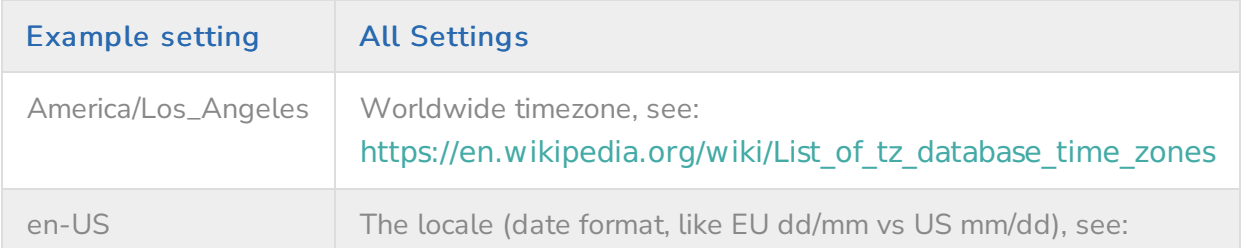

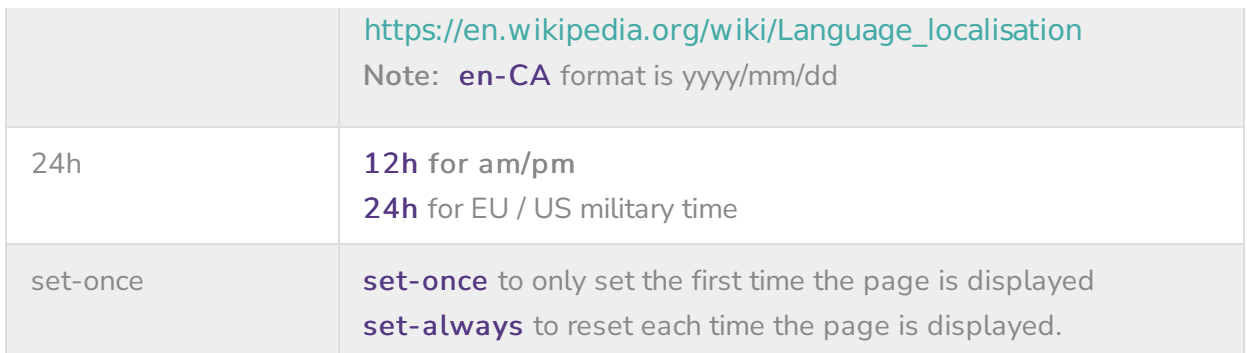

#### Example page:

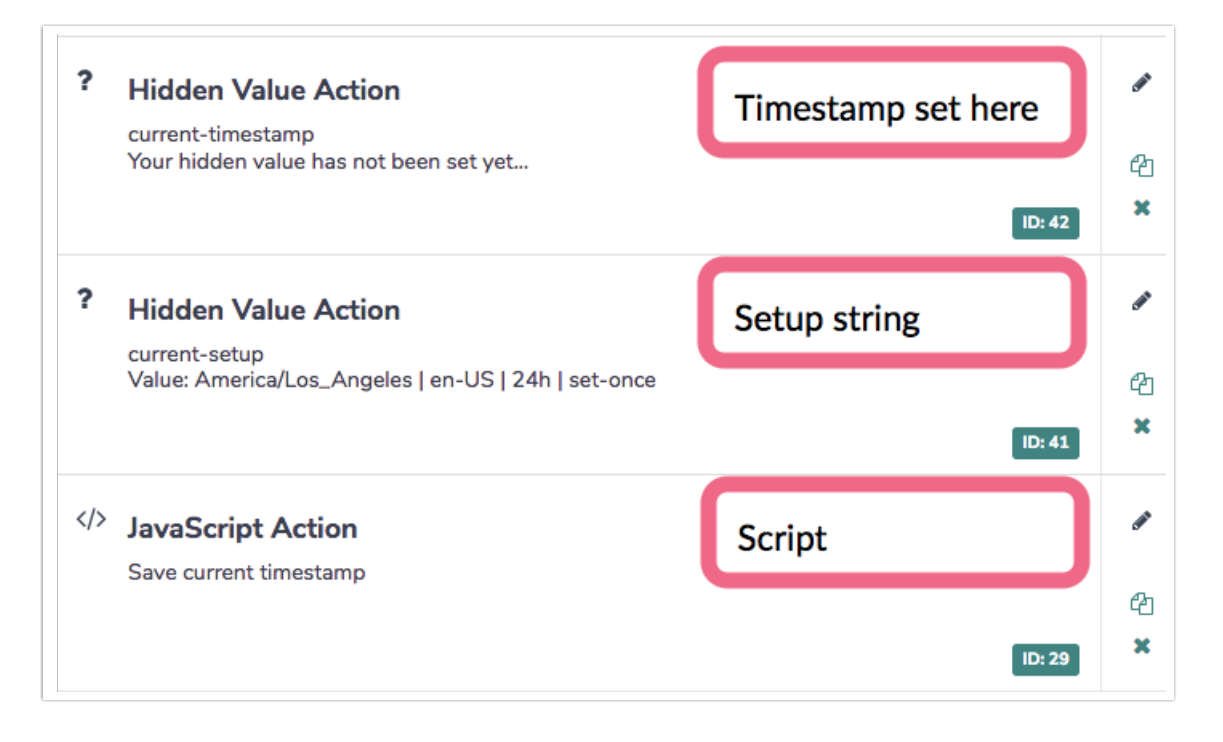

#### Step 3: Add a new Javascript Action

Paste the below script into a new Javascript Action:

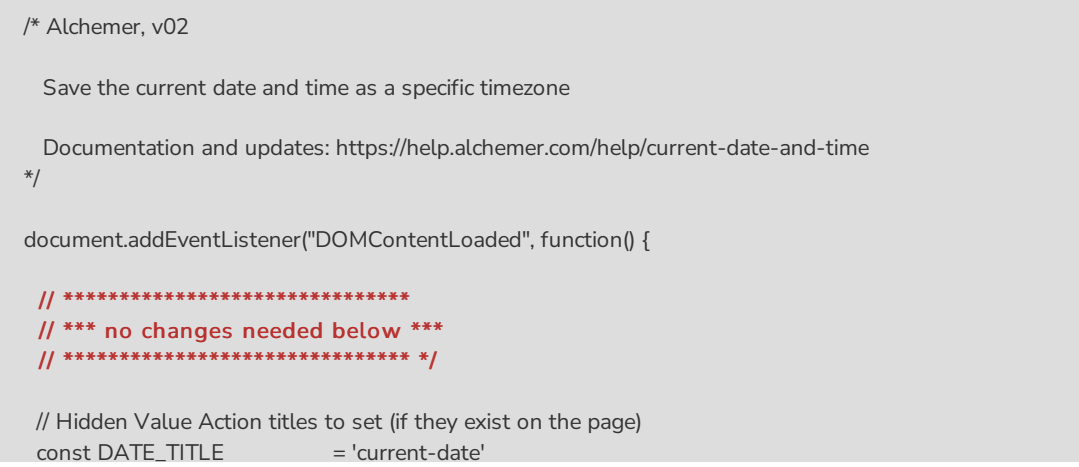

```
const TIME_TITLE = 'current-time'const TIMESTAMP_TITLE = 'current-time stamp'const FILTERABLE_TIMESTAMP_TITLE = 'current-filterable-timestamp'
 const ISO_TIMESTAMP_TITLE = 'current-iso-timestamp'
 const MILLISECONDS_TITLE = 'current-milliseconds'
 \begin{aligned}\n\text{const} \text{ DOM\_TITLE} &= \text{'current-day-of-week'}\n\end{aligned}const HOUR_TITLE = 'current-hour'
 const SETUP_TITLE = 'current-setup'
 /***
 * Test boolean value, alert() and throw Error if it's false
 *
 * bool (t/f) value to test
 * msg (string) message to alert and throw in new Error
 */
 const assert = (bool, msg) \Rightarrow {
 msg = "Javascript Error:\n\n" + msg
 if (!bool) {
  alert(msg)
   console.error(msg)
   const err = new Error(msg)
   console.error(err)
   throw err
  }
}
 /***
 * Get an element based on its Question ID
  *
 * qid (int/string) question ID
 * section = "element" (string) the final section of the element id
 * return (element) looks for id's in the form: "sgE-1234567-12-123-element"
 */
 const getElemByQid = (qid, section = "element") => {
 const id = "sgE-" + SGAPI.survey.surveyObject.id + "-" + SGAPI.survey.pageId + "-" + qid + "-" + section
  const elem = document.getElementById(id)
 assert(elem, "Javascript: can't find element with id = " + id + ", section = " + section)
 return elem
 }
 /***
 * Parse the Hidden Value titled SETUP_TITLE
  *
 * (return) setup object, example:
      \left\{ \right.timezone: "America/Los_Angeles",
        locale: "en-US",
       hours: "24h",
        set: "set-once"
 * }
 */
 const parseSetup = () => {
 const qid = getQidByTitle(SETUP_TITLE)
  assert(qid, `Missing element with title '${SETUP_TITLE}'`)
  const setupString = getElemByQid(qid).value
  const aParsed = setupString.match((\cdot+)(\cdot\cdot))(\cdot+)(\cdot\cdot\cdot))console.log("aParsed = n", aParsed)
  assert(aParsed && aParsed.length === 5, "The current-setup string is not in expected format:\n\n'America/Los_
Angeles | en-US | 24h | set-once'")
```

```
const setup = {
```

```
const setup = {
   timezone: aParsed[1].trim(),
   locale: aParsed[2].trim(),
   hours: aParsed[3].trim(),
   set: aParsed[4].trim()
  }
  assert(setup.hours === "12h" || setup.hours === "24h", `current-setup hours must be '12h' or '24h', not: ${setu
p.hours}`)
  assert(setup.set === "set-once" || setup.set === "set-always", `current-setup must be 'set-once' or 'set-always',
not: ${setup.set}`)
 return setup
}
 /***
 * get the the date settings used by Intl.DateTimeFormat()
  *
 * setupObj (obj) see parseSetup() for a definition
 * return (obj) date settings used by Intl.DateTimeFormat
 */
 const getDateSettings = (setupObj) => {
 return {
  timeZone: setupObj.timezone,
  month: "2-digit",
  day: "2-digit",
   year: "numeric" // 4-digit year
 }
 }
 /***
 * get the the time settings used by Intl.DateTimeFormat()
  *
 * setupObj (obj) see parseSetup() for a definition
 * return (obj) date settings used by Intl.DateTimeFormat
 */
 const getTimeSettings = (setupObj) => {
 return {
   timeZone: setupObj.timezone,
   hour: "2-digit",
   minute: "2-digit",
   second: "2-digit",
   hour12: setupObj.hours === '12h'
 }
}
 /* ---------------------------------------
   Helper: Get a SurveyGizmo element on the page.
        Ex: In survey 1234567 on page ID 12 the call getSgId(123, "element")
         returns HTML element for "sgE-1234567-12-123-element"
   --------------------------------------- */
 function getSgElemById(qid, oid = "element") {
  let surveyInfo = SGAPI.surveyData[Object.keys(SGAPI.surveyData)[0]]
  let id = "sgE-" + surveyInfo.id + "-" + surveyInfo.currentpage + "-" + qid + "-" + oid
  let elem = document.getElementById(id)
  if (!elem)
  alert("Javascript error: can't find element with id = " + id)
  return elem
}
 /***
 * getDate()
  *
 * setupObj (obj) see parseSetup() for a definition
 * dt (Data)
```

```
ut (Date)
 * (return) Date string of current time using settings above
 */
 const getDate = (setupObj, dt) => new Intl.DateTimeFormat(setupObj.locale, getDateSettings(setupObj)).format(
dt)
 /***
 * getTime()
  *
 * setupObj (obj) see parseSetup() for a definition
 * dt (Date)
 * (return) Time string of current time using settings above
 */
 const getTime = (setupObj, dt) => {
 let s = new Intl.DateTimeFormat(setupObj.locale, getTimeSettings(setupObj)).format(dt)
 s = s.replace('24:', '00:') // fixup some LOCALE will use 24 for 12AM times
  return s
}
 /***
 * getHour()
  *
 * setupObj (obj) see parseSetup() for a definition
 * dt (Date)
 * return (string) Hour, no leading zero: 1-23
 */
 const getHour = (setupObj, dt) => {
 const options = {
   timeZone: setupObj.timezone,
   hour: "numeric",
   hour12: false
  }
  let s = new Intl.DateTimeFormat(setupObj.locale, options).format(dt)
  if (s === '24')
  s = '23'return s
 }
 /***
 * getDow()
  *
 * setupObj (obj) see parseSetup() for a definition
 * dt (Date)
 * return (string) short version of weekday name specific to setupObj.locale
 */
 const getDow = (setupObj, dt) => {
 const options = {
  timeZone: setupObj.timezone,
  weekday: 'short'
 }
 return new Intl.DateTimeFormat(setupObj.locale, options).format(dt)
 }
 /***
 * Get a timestamp that Alchemer reports can filter on. Due to a bug you can
 * only filter using >= or <= on a pure number so 1pm Dec 1 2022 needs to be
  * recorded as: 20221201130000
  *
 * setupObj (obj) see parseSetup() for a definition
 * dt (Date)
 * return (string) yyyymmmddhhmmss: "20221201130000"
 */
 const getFilterableTimestamp = (setupObj, dt) => {
  const dateSettings = {
```
 $t_i$  is  $\alpha$ 

```
timeZone: setupObj.timezone,
   month: "2-digit",
   day: "2-digit",
   year: "numeric" // 4-digit year
  }
  const timeSettings = {
   timeZone: setupObj.timezone,
   hour: "2-digit",
   minute: "2-digit",
   second: "2-digit",
   hour12: false, // false for 24-hr style
  }
  const dtString = new Intl.DateTimeFormat("en-CA", dateSettings).format(dt)
  const tmString = new Intl.DateTimeFormat("en-CA", timeSettings).format(dt)
  return (dtString + tmString).replace(/\D/g,'') // strip non-numeric
 }
 /***
 * Get the Question ID based on the question / hidden value title
  *
 * title {string} question title
 * return {int/null} the question ID or null if title not found
 */
 const getQidByTitle = (title) => {
 const questionsObj = SGAPI.survey.surveyObject.questions
  const qid = Object.keys(questionsObj).find(key =>
  questionsObj[key].title.toLowerCase() === title.toLowerCase())
  return qid || null
}
 /***
 * Set the value of qid if it exists and isn't already filled in
 * when SET_ONLY_ONCE flag is set
  *
 * setupObj (obj) see parseSetup() for the object definition
 * title (string) title for the hidden value action that may be on the page
 * value (string) value to set
 */
 const set = (title, setupObj, value) => {
  const qid = getQidByTitle(title)
  if (qid) {
   // Only set once? Then don't set again.
   if (setupObj.set === 'set-once' && (getSgElemById(qid).value && getSgElemById(qid).value !== 'not-set'))
    return
   getSgElemById(qid).value = value
  }
 }
 /***
 * main()
 */
 const browserDate = new Date()
 const setupObj = parseSetup()
 set(DATE_TITLE, setupObj, getDate(setupObj, browserDate))
 set(TIME_TITLE, setupObj, getTime(setupObj, browserDate))
 set(TIMESTAMP_TITLE, setupObj, getDate(setupObj, browserDate) + ' + getTime(setupObj, browserDate)
)
 set(FILTERABLE_TIMESTAMP_TITLE,setupObj, getFilterableTimestamp(setupObj, browserDate))
 set(ISO_TIMESTAMP_TITLE, setupObj, browserDate.toISOString())
 set(MILLISECONDS_TITLE, setupObj, browserDate.getTime()) // getTime() is based on UTC and timezone ind
ependent
 set(DOW_TITLE, setupObj, getDow(setupObj, browserDate))
```
### Related Articles